## Generating a PDF from your InDesign file

After checking your file, you can now export it to a PDF format.

#### Under the File tab, choose Export PDF.

| Export                         | At the Save As prompt, type in the name   |
|--------------------------------|-------------------------------------------|
| Save As: Untitled-2.pdf        | of your file.pdf.                         |
| Where: Programme foot CPNF2011 | Choose the repertory where you want it to |
| Format: Adobe PDF              | be saved.                                 |
|                                | Choose the PDF format.                    |
| Use Adobe Dialog               | Save.                                     |
| Cancel Save                    |                                           |

A new window will appear. You can now choose your options to finalize your PDF file.

#### General

| Adobe PDF Prese:: <a href="http://www.interactive Elements">http://www.interactive Elements</a> <ul> <li>Adobe PDF Accuration (High Quality Print) Use these settings to create Acrobat Layers</li> <li>Summary</li> <li>Pages</li> <li>Choose All, unless you need to save either a single page or only a few pages. In that case, define a "Range" by indicating the page or pages you want.</li> </ul>                                                                                                    |                                                               | Export Adobe PDF                                                                                                    | Composibility                                                                                                    |
|----------------------------------------------------------------------------------------------------|---------------------------------------------------------------|----------------------------------------------------------------------------------------------------|----------------------------------------------------------------------------------------------------|
| <ul> <li>Compression</li> <li>Compression</li> <li></li></ul> | Adobe PDF Preset:                                             | [High Quality Print] (modified)                                                                                                    | -Compatibility                                                                                                    |
| <ul> <li>Compression</li> <li>Compression</li> <li></li></ul> | Standard:                                                     | None Compatibility: Acrobat 6 (PDF 1.5)                                                                                                    | - PDF 1,4-1,5                                                                                                    |
| <ul> <li>Marka and Bleeds</li> <li>Output</li> <li>Advanced</li> <li>Summary</li> <li>Pages</li> <li>All</li> <li>Spreads</li> <li>Options</li> <li>Optimize for Fast Web View</li> <li>Create Tagged PDF</li> <li>Export Layers: Visible &amp; Printable Layers</li> <li>Visible Guides and Grids</li> <li>Multimedia: Use Object Settings</li> <li>Settings</li> </ul>                                                                                                    | General                                                       | General                                                                                                    |                                                                                                    |
|                                                                                                    | Marks and Bleeds<br>Output<br>Advanced<br>Security<br>Summary | Adobe PDF documents for quality printing on desktop<br>printers and proofers. Created PDF documents can be<br>opened with Acrobat and Adobe Reader 5.0 and later.<br>Pages All Range: 1 Spreads Options  Cetate Tagged PDF Export Layers: Visible & Printable Layers Create Tagged PDF Export Layers: Visible & Printable Layers Include Bookmarks Interactive Elements Visible Guides and Grids Multimedia: Use Object Settings | - Choose All, unless you need to<br>save either a single page or only a<br>few pages. In that case, define a<br>"Range" by indicating the page or |

## Compression

| Export Adobe PDF           |                         |                   |            |                          |  |  |
|----------------------------|-------------------------|-------------------|------------|--------------------------|--|--|
| Adobe PDF Preset:          | ligh Quality Print] (mo | odified)          |            | ÷                        |  |  |
|                            |                         | _                 |            |                          |  |  |
| Standard: N                | one                     | Compatib          | ility: (   | Acrobat 6 (PDF 1.5)      |  |  |
| General                    | Compression             |                   |            |                          |  |  |
| Compression                | Color Images            |                   |            |                          |  |  |
| Marks and Bleeds<br>Output | Do Not Downsa           | mple 🛟            | 300        | pixels per inch          |  |  |
| Advanced                   |                         | for images above: | 450        | pixels per inch          |  |  |
| Security                   | Compression:            | ZIP               | +          | Tile Size: 128           |  |  |
| Summary                    | Image Quality:          | 8-bit ‡           |            |                          |  |  |
|                            | • • •                   |                   |            |                          |  |  |
|                            | Grayscale Images        | ;                 |            |                          |  |  |
|                            | Do Not Downsa           | mple 🛟            | 300        | pixels per inch          |  |  |
|                            | for images above:       |                   | 450        | pixels per inch          |  |  |
|                            | Compression:            | ZIP               | +          | Tile Size: 128           |  |  |
|                            | Image Quality:          | 8-bit 🔹           |            |                          |  |  |
|                            | - Monochrome Ima        | iges              |            |                          |  |  |
|                            | Bicubic Downsa          | -                 | 1200       | pixels per inch          |  |  |
|                            |                         | for images above: | 1800       |                          |  |  |
|                            | Compression:            | CCITT Group 4     |            |                          |  |  |
|                            | Compress Text a         | and Line Art      | <b>⊠</b> c | rop Image Data to Frames |  |  |
| Save Preset                |                         |                   |            | Cancel Export            |  |  |

# **Color images**

If your images are above 450 dpi, reduce them to 300. Choose ZIP, or None, as a compression method.

#### **Grayscale images**

Use the same parameters as for colour images.

## Monochrome images

Choose the CCITT Group 4 compression method.

# Marks and Bleed

|                                                                                         | Export Adobe PDF                                                                                                    |    |
|-----------------------------------------------------------------------------------------|----------------------------------------------------------------------------------------------------|----|
| Adobe PDF Preset:                                                                       | [High Quality Print] (modified)                                                                                                    | \$ |
| Standard: (                                                                             | None Compatibility: Acrobat 6 (PDF 1.5)                                                                                                    | ¢  |
| General<br>Compression<br>Marks and Bleeds<br>Output<br>Advanced<br>Security<br>Summary | Marks and Bleeds         Marks         ■ All Printer's Marks         ■ All Printer's Marks         ■ Crop Marks         ■ Bleed Marks         ■ Bleed Marks         ● Registration Marks         ○ Color Bars         ● Page Information         Bleed and Slug         □ Use Document Bleed Settings         Bleed:         Top: ÷0.125 in         ● Outside: ÷0.125 in         ● Outside: ÷0.125 in         □ Include Slug Area |    |
| Save Preset                                                                             | Cancel Export                                                                                                    |    |

### Marks

Weight: 0.5pt Offset: 0.125"

### Bleed

0.125" or 0.25" (for covers, to include manual spine marks)

## Output

|                                                                                         | Export Adobe                                                                                                    | PDF                                                                      |                   |
|-----------------------------------------------------------------------------------------|----------------------------------------------------------------------------------------------------|--------------------------------------------------------------------------|-------------------|
| Adobe PDF Preset:                                                                       | ligh Quality Print] (modified)                                                                                                    |                                                                          | \$                |
| Standard: N                                                                             | one 🛟                                                                                                    | Compatibility: Acr                                                       | robat 6 (PDF 1.5) |
| General<br>Compression<br>Marks and Bleeds<br>Output<br>Advanced<br>Security<br>Summary | Output Color Color Conversion: Destination: Profile Inclusion Policy: Simulate Overprint PDF/X Output Intent Profile Nar Output Condition Nar Output Condition Identif Registry Nar Description Position the pointer over a heading to vi | N/A<br>Don't Include Profil<br>ne: N/A<br>ne: N/A<br>ier: N/A<br>ne: N/A | \$                |
| Save Preset                                                                             |                                                                                                    | Canc                                                                     | el Export         |

#### **Color conversion**

Make sure colours in your document are correctly identified: black only if the document is black, cmyk if the document is in four-colour printing, no RGB. Eliminate unused colours.

#### Advanced

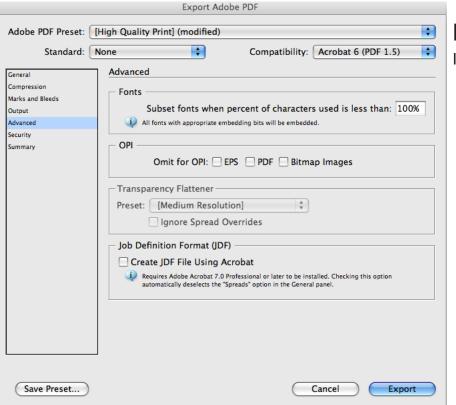

#### Fonts

Include subsets (100%).

### Security

|                                                                                         | Export Adobe PDF                                                                                                    |
|-----------------------------------------------------------------------------------------|----------------------------------------------------------------------------------------------------|
| Adobe PDF Preset:                                                                       | (High Quality Print] (modified)                                                                                                    |
| Standard:                                                                               | None Compatibility: Acrobat 6 (PDF 1.5)                                                                                                    |
| General<br>Compression<br>Marks and Bleeds<br>Output<br>Advanced<br>Security<br>Summary | Security         Encryption Level: High (128-bit RC4) - Compatible with Acrobat 5 and Later         Document Open Password         Require a password to open the document         Document Open Password:         Permissions         Use a password to restrict printing, editing and other tasks         Permissions Password:         Image: This password is required to open the document in PDF editing applications.         Printing Allowed: High Resolution         Image: Changes Allowed: Any except extracting pages         Image: Enable copying of text, images and other content         Image: Enable text access of screen reader devices for the visually impaired         Image: Enable plaintext metadata |
| Save Preset                                                                             | Cancel Export                                                                                                    |

Do not protect your file; this will prevent our prepress department from opening it.

## Summary

| Export Adobe PDF                                                 |                         |                                                                                                    |                                                                                       |                       |          |    |
|------------------------------------------------------------------|-------------------------|----------------------------------------------------------------------------------------------------|---------------------------------------------------------------------------------------|-----------------------|----------|----|
| Adobe PDF Preset:                                                | [High Quality Prin      | t] (modified)                                                                                                    |                                                                                       |                       |          | \$ |
| Standard: 🚺                                                      | None                    | \$                                                                                                    | Compatibili                                                                           | ty: Acrobat 6 (       | PDF 1.5) | ÷  |
| General<br>Compression<br>Marks and Bleeds<br>Output<br>Advanced | Summary<br>Description: | quality printing or                                                                                                    | Quality Print]"] Use these s<br>I desktop printers and pr<br>bat and Adobe Reader 5.0 | oofers. Created PDF d |          |    |
| Security Optio                                                   |                         | PDF Preset: (High Quality Print) (modified)<br>Compatibility: Acrobat 6 (PDF 1.5)<br>Standards Compliance: None<br>© General<br>© Compression<br>© Marks and Bleeds<br>© Output<br>© Advanced<br>© Security |                                                                                       |                       |          |    |
|                                                                  | Warnings:               |                                                                                                    |                                                                                       |                       |          |    |
| Save Summary                                                     |                         |                                                                                                    |                                                                                       |                       |          |    |
| Save Preset                                                      |                         |                                                                                                    | (                                                                                     | Cancel                | Export   |    |

This last screen allows you to see the various options you have chosen for your document.

Once you have checked it, you can click on the Export button to save your document as a PDF file in the repertory you chose in the beginning.